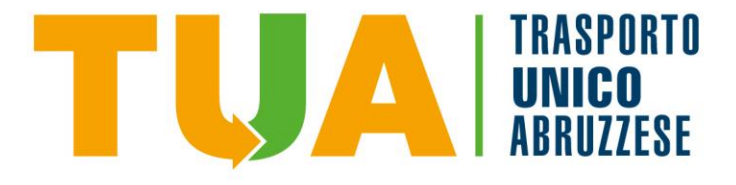

14:50\*

14:50

14:50

14:50

14:50

14:50

## **ROSETO Liceo Statale "Saffo", IIS "Moretti**

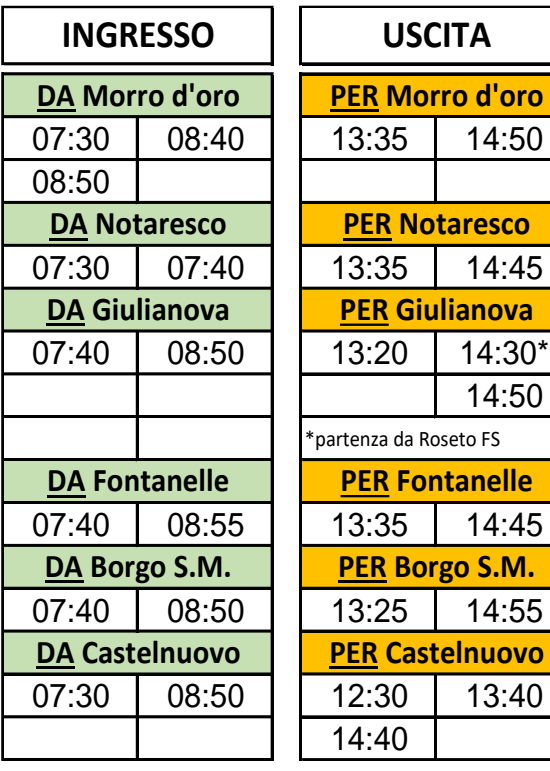

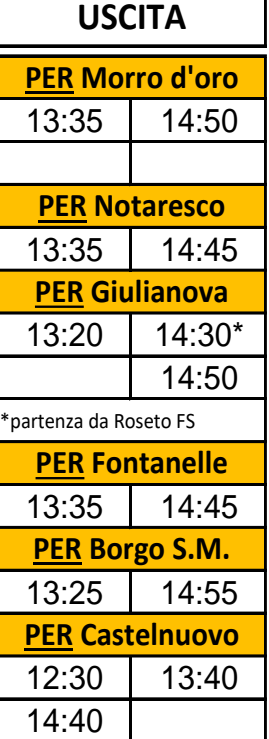

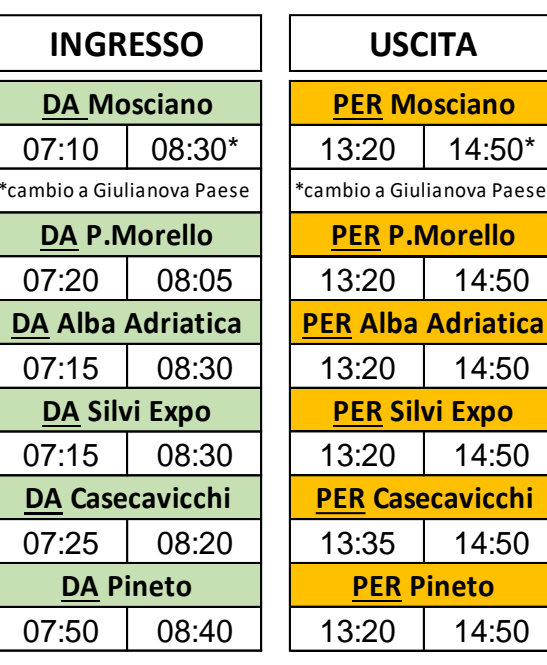

NB: le partenze per l'uscita sono riferite a Bv. Montepagano per le corse dirette a Notaresco, Val Vomano etc. e a Voltarrosto per corse dirette a Giulianova

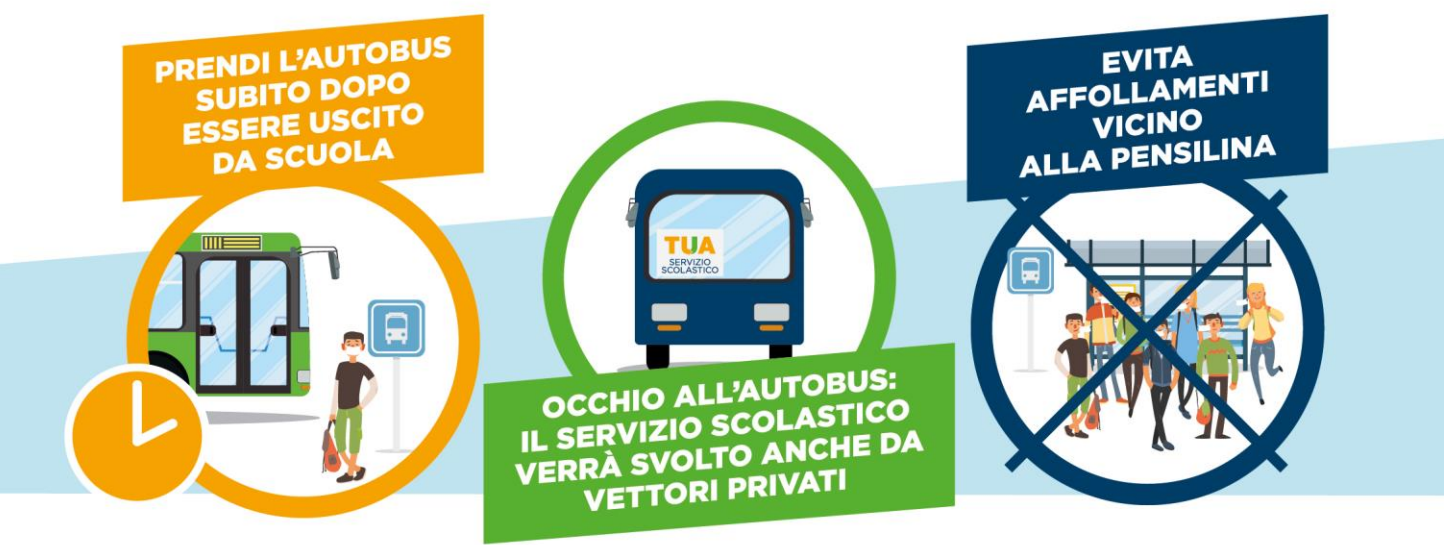